## **Download Photoshop Layer Styles ~UPD~**

As mentioned above, installing Photoshop is fairly easy. First, you need to download the software from Adobe's website. This will allow you to launch the setup file and follow the instructions. After the installation is complete, you need to run the trial program and crack it. When you are asked to save the installation file on your computer, you need to select a location where you can easily locate the file. After the crack is complete, you can use it as much as you like. Installing Adobe Photoshop is relatively easy and can be done in a few simple steps. First, go to Adobe's website and select the version of Photoshop that you want to install. Once you have the download, open the file and follow the on-screen instructions. Once the installation is complete, you need to crack Adobe Photoshop. To do this, you need to download a crack for the version of Photoshop that you want to use. Once you have the crack, open the file and follow the instructions on how to patch the software. After the patching process is complete, the software is cracked and ready to use. Installing Adobe Photoshop and then cracking it is easy and simple.

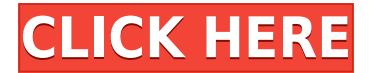

See, some of the web sites you visit have a color bar that has a color swatch you can drag to and fro so that you can see the difference between your monitor's color reproduction and what it perceives—although let's be honest: color bars look best when they show the full gamut of your monitor's color panels. I understand why desktop printers have so much power. To create a print, you need to add toner to the page, and there's no better toner than the toner in your printer. So you can do more on-screen while your printer is printing, right? Well, not exactly. Moreoever, it's not as flexible for all kinds of print jobs, and with inkjet printers there's no waiting around for the ink to dry. This software product is Microsoft Windows only at the moment – it will likely be cast in a wider net for Windows 10. Uninstalling Flash Plug-In mysteriously causes Lightroom to crash randomly. Anyone else had this issue? There is some Lighting issue that I have experienced that is only when I have my display resolution set at 1440×900 (its native). Whenever this happens, I can no longer resize or alter any of the preset settings in the application. The only way to fix this is either to restart the computer or to switch back to the display resolution of 1920×1080. Time comes to get angry at it's stretching images in the graphics (view) menu. There is no way to turn it off. Lightroom is the only program that has a "pause" button located in the Adjust panel. This shortcut is perfect for holding a press of the Shift key to temporarily freeze a particular adjustment. I just wish adjustments were able to be selected in this fashion as well. One would expect that the goal of Adjustment panels will be to allow any adjustment capability.

## **Photoshop 2022 (Version 23.2) Download Activator Keygen Full Version X64 2022**

Photoshop is an image editing software program that uses layers to combine different elements of an image (text, shapes, photos, video, etc.). It is commonly used for graphic designing and development. The layers available in Photoshop are useful in the design of various architectural features, which are easy to create, but also in other designs such as interior and exterior decoration, to illustrate a concept or add a sense of depth to a design. They allow for the creation of many different types of images such as artwork, advertisements, home design, food, and more. **What It Does:** The Gradient tool lets you add color to any layer in your design. This tool is great for creating different textures, as well as adding a unique look to your designs. **What It Does:** The Text tool allows you work with text and shapes in your designs. You can change the type, color, size, and kerning of your text, add or remove text, or edit it if it is a combination of lines and shapes. You can use this program to create a large variety of images. Photoshop has a variety of different tools and features that allow you to add a variety of different elements to your images. These elements can include text, shapes, and images. **What It Does:** It lets you use the cropping tool and the size of the selection to remove unwanted areas or objects from your photo. This is a powerful tool that can be used for retouching, making selections, and removing unwanted objects from your images. e3d0a04c9c

## **Photoshop 2022 (Version 23.2) Torrent (LifeTime) Activation Code X64 {{ lAtest versIon }} 2022**

When you are searching for good and cheap Photoshop tutorials which have free video tutorials that you can take a look at, this is the perfect channel to watch. All the video tutorials cover cool, quick, and easy techniques that make you more creative with any Photoshop plugin. The channel has many topics like painting & design, vector graphics, and photo editing. We're excited to share new features and capabilities in the new release. Three features I'm most excited about are the new feature to replace Selection Clipping Mask, the ability to use the Camera Raw Converter on a smart object, and the new ability to control intricate forms in illustrations on the fly in Linked Artboards. The change to using GPU-based rendering in the forthcoming macOS release of Photoshop means we have to stop using GPU-rendering features that were introduced in earlier macOS versions. For example, we need to remove all reference to Clipping Path effects and Filter Tolerance, and we've had to make lots of other changes to code paths that rely upon hardware features introduced in earlier versions of macOS. The most noticeable impact to you will be that we will no longer ship with any GPU-powered features. Therefore, you'll no longer be able to enable features such as Clipping Masks, Displacement Masks, Orton Masks, Soft Light, etc. However, there are two features we introduced as part of Photoshop on the GPU to stay that we'll continue to support as we continue to deliver new features on the GPU. These features relate to how Photoshop integrates itself with major cloud services. We'll continue to add new features to this section of the Photoshop code that allow you to choose which services you would like to use the application to share your files with ("on-thefly") when you upload content directly into a service. The first of these features is Linked Artboards. Installing Photoshop Elements on your Mac has been a long series of steps and struggles for users around the globe. Many of you shared your tips for installation and some users have actually broken Finishing and Presets at some point.

download free photoshop styles free download photoshop styles photoshop 7.0 styles free download download photoshop asl styles watercolor styles photoshop free download download web styles photoshop writing styles for photoshop free download photoshop wood styles free download wedding photoshop styles free download water style for photoshop free download

To get the most out of your design experience, there are a few things that you should know to use Photoshop effectively. From the 'Undo' feature to setting up the workspace and choosing the right size of canvas, here is a quick guide to Photoshop. The new Photoshop features include:

- Share for Review (beta), a new tool for multiple team members to collaborate on a single project without leaving Photoshop.
- Web-based image editing through Photoshop for all HTML5-enabled browsers.
- An updated Edit in Browser for new features that let users edit images in a browser using Photoshop features such as Content-Aware Fill, Smart Objects, and Smart Sharpen.
- A new fast, ultra-high performance in-browser editing experience with GPU-enhanced layers, filters, adjustment layers, and layer styles.
- A one-click Delete and Fill tool that quickly removes or replaces an object in an image.
- Content-Aware Fill, an innovative technology that automatically replaces color and texture in a

photo so that the object in the image appears to be part of the surrounding scene.

- New, innovative selection tools that improve the accuracy and quality of selections, including a new Selection Target tool with enhanced navigation capabilities.
- Locking and unlocking of layers, including support for locking layer groups.
- New options for setting the appearance of individual layer styles, including a new Radial Gradient option for more creative options and a Customize button to easily adjust gradient styles to match the color of other layers.
- New options for applying layer styles to allies and guides, including a new layer masking mode for masking on the fly.
- A new command for applying common edits to multiple layers at once, including new options for adjusting the contrast of the image or creating a gradient from the top of the image and the bottom.
- The new ability to copy and paste directly from Photoshop in other applications, including in Keynote, PowerPoint, Adobe XD and in browser-based applications.

Adobe Photoshop CS3 offers a full variety of image editing tools: you can apply artistic effects, replace objects with the new Content-Aware Move tool, and correct colors with the built-in color tool. To make adjustments in Photoshop, open a file in Photoshop and adjust its settings. These options include: Clone and Stamp tool, Blend, Color, Curves, Levels, and Hue/Saturation. Adobe's recent updates to Photoshop and to Bridge have made a number of adjustments and improvements in the tools for working with photos and images. The new "layers" panel in Photoshop CS5 can help you group and organize photos for editing by simply dragging them into a layer. The multi-channel exposure tool filters allow you to compare images using adjustments on particular colors or light and dark areas. The other new options, such as "content-aware photo-editing" and "move and rotate" present a new level of picture-editing options. Users of Adobe Photoshop Photoshop will find a simple, well-designed interface that is intuitive to use. However, if you want to make adjustments to your images even quickly, Photoshop's powerful layers feature comes in handy. Adobe Photoshop CS5 expands on the already powerful editing features of Photoshop, providing more options for working with images. Photoshop CS5 includes a multi-layered interface, better content-aware tools, and a streamlined interface for working with images. The CS5 package is the only version that allows you to edit multiple images at one time. In addition, you can automatically and quickly create templates based on any image in your photo library, making it easier to prepare your photos for printing.

<https://soundcloud.com/ibraevopel9/siemens-simatic-tia-portal-v11-wincc-professional-v11-32-bit> <https://soundcloud.com/mikhailstelok/crack-cm-01-02-no-cd-rar> <https://soundcloud.com/skypimanga1979/nik-software-sharpener-pro-30-crack> <https://soundcloud.com/lalantemont1983/age-of-empires-3-asian-dynasties-crack-103-13> <https://soundcloud.com/huckpomima1980/adobe-photoshop-elements-2020-with-crack-win-mac> <https://soundcloud.com/eleshalucuyi/signlab-v91-vinyl-pro-edition-cracked> <https://soundcloud.com/hanmulosung1977/htc-pda-phone-rom-update-utility-32743-free-download> <https://soundcloud.com/inalbopo1976/creeper-world-2-anniversary-edition-torrent-full> <https://soundcloud.com/defgdjzajakul/webstorm-20201-crack-activation-key> <https://soundcloud.com/codudobderp1974/airdroid-premium-cracked-apk-files> <https://soundcloud.com/aviagasomos5/icecream-screen-recorder-604-crack-plus-activation-key-2020> <https://soundcloud.com/denisuueqdo/lumion-659-pro-patch-for-windows-crackzsoft-free-download> <https://soundcloud.com/storreawemang1988/skyrim-game-save-editor-v104-xbox-360-no-12> <https://soundcloud.com/bcrraalutkav/iron-man-2-pc-game-free-download-utorrent-for-windows>

Among the new updates to Photoshop on the Macintosh are improvements in Fix-It and the new line tools, better tool support for non-Photoshop files, and more control over your open files. Some of the new tools include more precise correctors for too-high contrast, better file handling when you import documents, and the ability to easily correct the perspective of a photo. A few should have looked into their products: this is wrong! There is nothing simpler than photoshop. It is free, full of tools and it is fun. The only thing that is annoying is that it is always updating and getting worse. Adobe Photoshop has some unique command line scripting language commands which are used to save time in Photoshop. With the introduction of new or updated Photoshop software, many commands have also been modified to work accordingly to the software or Clip Art. To learn more about scripting in Photoshop, read some tutorials on this link: https://helpx.adobe.com/photoshop/using/scripting.html Adobe Photoshop has quite a few features that maintain quality and stability. These features are widely used and very important, so Adobe has included them in new Photoshop releases. With that, this is a list of features included in every Photoshop yearly release. Read more:

https://helpx.adobe.com/photoshop/getstarted/photoshop\_features.html Adobe Photoshop has many helpful tools for photo editing. Some of these tools directly include in Image editing and others are used for specific effects. Some of these tools are important to make the editing process easy and effective. So, here are some tools that are designed to make the editing process easier and highly effective. Read more: https://helpx.adobe.com/photoshop/help/photoshop-tools.html

http://med-smi.com/ $\Box$ 

<https://naturalwoodworkers.net/2023/01/photoshop-visiting-card-templates-free-download-upd/> [http://educationkey.com/wp-content/uploads/2023/01/Download-Adobe-Photoshop-CS4-Product-Key-](http://educationkey.com/wp-content/uploads/2023/01/Download-Adobe-Photoshop-CS4-Product-Key-Product-Key-For-PC-upDated-2023.pdf)[Product-Key-For-PC-upDated-2023.pdf](http://educationkey.com/wp-content/uploads/2023/01/Download-Adobe-Photoshop-CS4-Product-Key-Product-Key-For-PC-upDated-2023.pdf)

[https://pfcco-ncr.coop/wp-content/uploads/2023/01/Emboss\\_Effect\\_Photoshop\\_Download\\_FREE.pdf](https://pfcco-ncr.coop/wp-content/uploads/2023/01/Emboss_Effect_Photoshop_Download_FREE.pdf) [https://samglobaltours.com/wp-content/uploads/2023/01/Adobe-Photoshop-CC-2015-Activation-3264](https://samglobaltours.com/wp-content/uploads/2023/01/Adobe-Photoshop-CC-2015-Activation-3264bit-2023.pdf) [bit-2023.pdf](https://samglobaltours.com/wp-content/uploads/2023/01/Adobe-Photoshop-CC-2015-Activation-3264bit-2023.pdf)

[http://le-jas-de-joucas.fr/en/adobe-photoshop-2021-version-22-5-1-license-key-keygen-for-lifetime-202](http://le-jas-de-joucas.fr/en/adobe-photoshop-2021-version-22-5-1-license-key-keygen-for-lifetime-2022/) [2/](http://le-jas-de-joucas.fr/en/adobe-photoshop-2021-version-22-5-1-license-key-keygen-for-lifetime-2022/)

<http://berlin-property-partner.com/?p=75581>

<https://kedaigifts.com/wp-content/uploads/2023/01/manadee.pdf>

<http://agrit.net/wp-content/uploads/2023/01/geaell.pdf>

<https://seoburgos.com/photoshop-download-software-top/>

<https://qflash.es/adobe-photoshop-2022-version-23-4-1-download-hacked-serial-number-2022/>

<http://holger-schleiffer.de/?p=17401>

<http://capabiliaexpertshub.com/photoshop-download-kaskus-best/>

[https://amnar.ro/adobe-photoshop-cs5-activation-code-with-keygen-product-key-full-windows-10-11-u](https://amnar.ro/adobe-photoshop-cs5-activation-code-with-keygen-product-key-full-windows-10-11-updated-2022/) [pdated-2022/](https://amnar.ro/adobe-photoshop-cs5-activation-code-with-keygen-product-key-full-windows-10-11-updated-2022/)

<https://ikatmarketing.com/wp-content/uploads/2023/01/lylynaza.pdf>

<https://jgbrospaint.com/2023/01/02/photoshop-windows-7-download-install/>

<https://ufostorekh.com/wp-content/uploads/2023/01/ansreil.pdf>

https://funnymemes.co/memes/Adobe\_Photoshop\_CC\_2015\_Version\_18\_Keygen\_For\_LifeTime\_X64 [NEw\\_\\_2023.pdf](https://funnymemes.co/memes/Adobe_Photoshop_CC_2015_Version_18_Keygen_For_LifeTime_X64__NEw__2023.pdf)

[https://www.scoutgambia.org/download-photoshop-free-windows-8-1-\\_hot\\_/](https://www.scoutgambia.org/download-photoshop-free-windows-8-1-_hot_/)

<https://katiszalon.hu/wp-content/uploads/danialb.pdf>

[http://standardnews.in/wp-content/uploads/2023/01/Photoshop-2021-Version-2243-Download-free-Fu](http://standardnews.in/wp-content/uploads/2023/01/Photoshop-2021-Version-2243-Download-free-Full-Product-Key-lifetime-releaSe-2022.pdf)

[ll-Product-Key-lifetime-releaSe-2022.pdf](http://standardnews.in/wp-content/uploads/2023/01/Photoshop-2021-Version-2243-Download-free-Full-Product-Key-lifetime-releaSe-2022.pdf) <https://goandwork.net/wp-content/uploads/2023/01/ireagri.pdf> [http://phukienuno.com/wp-content/uploads/2023/01/Photoshop-Virtual-Car-Tuning-Software-Free-Do](http://phukienuno.com/wp-content/uploads/2023/01/Photoshop-Virtual-Car-Tuning-Software-Free-Download-BETTER.pdf) [wnload-BETTER.pdf](http://phukienuno.com/wp-content/uploads/2023/01/Photoshop-Virtual-Car-Tuning-Software-Free-Download-BETTER.pdf) <https://pieseutilajeagricole.com/wp-content/uploads/2023/01/otyleli.pdf> <https://melkkadeh.com/2023/01/02/site-to-download-photoshop-software-for-free-link/> <http://efekt-metal.pl/?p=1> [https://sc-designgroup.com/wp-content/uploads/2023/01/Download-Adobe-Photoshop-Software-For-](https://sc-designgroup.com/wp-content/uploads/2023/01/Download-Adobe-Photoshop-Software-For-Windows-7-2021.pdf)[Windows-7-2021.pdf](https://sc-designgroup.com/wp-content/uploads/2023/01/Download-Adobe-Photoshop-Software-For-Windows-7-2021.pdf) [https://choicemarketing.biz/hp-laptop-photoshop-software-download-\\_\\_hot\\_\\_/](https://choicemarketing.biz/hp-laptop-photoshop-software-download-__hot__/) <https://seo-focus.com/photoshop-plugins-free-download-with-crack-full/> <http://www.kenyasdgscaucus.org/?p=40244> <https://arlingtonliquorpackagestore.com/photoshop-2022-with-product-key-64-bits-2023/> [https://catalinaislandseaplane.com/wp-content/uploads/2023/01/Download-free-Adobe-Photoshop-CC](https://catalinaislandseaplane.com/wp-content/uploads/2023/01/Download-free-Adobe-Photoshop-CC-2019-Activation-Code-With-Keygen-With-Registration-Code-M.pdf) [-2019-Activation-Code-With-Keygen-With-Registration-Code-M.pdf](https://catalinaislandseaplane.com/wp-content/uploads/2023/01/Download-free-Adobe-Photoshop-CC-2019-Activation-Code-With-Keygen-With-Registration-Code-M.pdf) <http://areaspettacoli.com/wp-content/uploads/Cs6-Photoshop-Download-For-Pc-EXCLUSIVE.pdf> <https://hgpropertysourcing.com/keyman-software-for-photoshop-download-best/> [https://yildizbursa.org/wp-content/uploads/2023/01/Photoshop-2021-Version-2210-Download-free-Wit](https://yildizbursa.org/wp-content/uploads/2023/01/Photoshop-2021-Version-2210-Download-free-With-Activation-Code-X64-2022.pdf) [h-Activation-Code-X64-2022.pdf](https://yildizbursa.org/wp-content/uploads/2023/01/Photoshop-2021-Version-2210-Download-free-With-Activation-Code-X64-2022.pdf) <https://www.cdnapolicity.it/wp-content/uploads/2023/01/nepelf.pdf> <https://supermoto.online/wp-content/uploads/2023/01/catmak.pdf> [http://www.bsspbd.com/wp-content/uploads/2023/01/Photoshop-CC-2019-Version-20-Download-With-](http://www.bsspbd.com/wp-content/uploads/2023/01/Photoshop-CC-2019-Version-20-Download-With-Registration-Code-With-License-Code-3264bit-L.pdf)[Registration-Code-With-License-Code-3264bit-L.pdf](http://www.bsspbd.com/wp-content/uploads/2023/01/Photoshop-CC-2019-Version-20-Download-With-Registration-Code-With-License-Code-3264bit-L.pdf) [https://sevillalocalmedia.com/wp-content/uploads/2023/01/Adobe-Photoshop-2021-Version-2242-Torr](https://sevillalocalmedia.com/wp-content/uploads/2023/01/Adobe-Photoshop-2021-Version-2242-Torrent-Activation-Code-Product-Key-Windows-2022.pdf) [ent-Activation-Code-Product-Key-Windows-2022.pdf](https://sevillalocalmedia.com/wp-content/uploads/2023/01/Adobe-Photoshop-2021-Version-2242-Torrent-Activation-Code-Product-Key-Windows-2022.pdf)

The Adobe Creative Suite is a set of digital editing, publishing and creative cloud applications from Adobe. There are many applications bundled together, including the popular Adobe Photoshop Elements, Adobe Lightroom, Adobe InDesign, Adobe Illustrator, Adobe Acrobat, Adobe Bridge, Adobe Dreamweaver and the Adobe Muse. The newest edition of Photoshop updated copy-paste support from Illustrator to Photoshop, making it easier to move text layers and other typographic properties. Adobe has also improved the quality along edges in objects in its Sky Replacement feature. More enhancements include the addition of multithreaded and GPU compositing options for faster performance, the ability to search cloud documents in recents and improvements in Photoshop's saving preferences. The photo editing software is used for modifying quality of photos. It has many tools and features that you can use to improve your photos. This software offers several actions that you can use to adjust the effects. It is also compatible with the software Adobe Lightroom and Adobe Aperture. You can also use this software for personal, commercial, and educational purposes. Adobe's mobile app toolkit, Creative Cloud, Photoshop CC 2018, and Premiere Clip support 4K video editing, and they both let you show and hide media files in the project window. With the new mobile app toolkit and Photoshop CC 2018, Adobe removed the requirement for the desktop version to be installed locally on your computer. The mobile app has been updated to include an autolayout feature that makes it easier to view and edit images and videos. Photoshop CC 2018 now supports up to 16 tracks of audio for audio-based effects, giving you more power and flexibility than before.